**Moon Surface Crack Activation Code Download [32|64bit] [Updated] 2022**

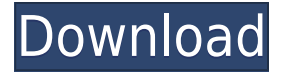

**Moon Surface Crack +**

# • SHOW LAT/LONG/RADIUS CIRCLES AND DISTANCE BETWEEN 2 POINTS •

DISPLAY FULL MOON MAP WITH ORBITING STARS, MOON OCEANS, SEAS, BAYS, HILLS, MARSHES, LAKES, VALLEY OF MOON AND LAUNCH PADS • RESIZABLE, UPDATABLE MOON MAP • BOLD, LIGHT, AND INTELLIGENT DISPLAY •

SEGMENTED AND GRID NAVIGATION • MAP SIZE, DIRECTION, AND ZOOM • USERS UPDATED LAT/LONG/RADIUS CIRCLES DISTANCE BETWEEN 2 POINTS • MAGNETIC, REGION SELECTION, AND RESULTS NOTIFICATION • MOON MOON SOUND

SCREEN • MOON MOON CURVES (Moon Surface Download With Full Crack PRO) • USERS UPDATED LAT/LONG/RADIUS CIRCLES AND DISTANCE BETWEEN 2 POINTS • MOON MOON CURVES (Moon Surface Cracked Version PRO) • USERS UPDATED

LAT/LONG/RADIUS CIRCLES AND DISTANCE BETWEEN 2 POINTS • MOON MOON PROFILE • MOON MOON SOUND • USERS UPDATED LAT/LONG/RADIUS CIRCLES AND DISTANCE BETWEEN 2 POINTS • MOON MOON PROFILE • USERS UPDATED

LAT/LONG/RADIUS CIRCLES AND DISTANCE BETWEEN 2 POINTS • USERS UPDATED LAT/LONG/RADIUS CIRCLES AND DISTANCE BETWEEN 2 POINTS • USERS UPDATED LAT/LONG/RADIUS CIRCLES AND DISTANCE BETWEEN 2 POINTS •

USERS UPDATED LAT/LONG/RADIUS CIRCLES AND DISTANCE BETWEEN 2 POINTS • USERS UPDATED LAT/LONG/RADIUS CIRCLES AND DISTANCE BETWEEN 2 POINTS • USERS UPDATED LAT/LONG/RADIUS CIRCLES AND DISTANCE

#### **BETWEEN**

**Moon Surface With Full Keygen**

The module also has information on the lunar landscape such as the poles, various craters and mountains, the craters of the Moon's seas, the moon

volcanoes and other features. It provides many functions to help you explore the Moon's surface. EDIT: According to this meta post the official link for moon.gov will be (or Lunar.nasa.gov) for Moon data. The old link that was posted above ( should work just fine, however. This

page may come up for the next 3-4 weeks until the new link takes effect (maybe longer). Determination of arsenic, chromium and selenium in drinking water by CZE and AAS after extraction with mini-columns. A CZE method with two background electrolytes

(BGEs) (phosphate-citrate and Tris-acetate buffers) was applied for the simultaneous determination of arsenic, chromium and selenium in drinking water. Different parameters related to the separation were investigated. A separation capillary with a 60 cm

length and a 50 microm id was selected to ensure a good resolution. The proposed methodology was applied to the analysis of several drinking water samples. The samples were treated with mini-columns to preconcentrate the analytes and the preconcentrated analytes were

determined by AAS. The proposed methodology showed a good correlation and a good reproducibility when compared with AAS results. Recoveries of the method ranged between 92% and 99% for As, 82% and 99% for Cr, and 98% and 98% for Se. The LODs and LOQs of As, Cr and Se were 8, 1 and 1 microg L(-1), respectively. The sample throughput was 33 samples h(-1). The combination of separation in the capillary format, mini-column extraction and on-column

preconcentration, with a simple and fast separation using on-column

preconcentration technique, allow the simultaneous determination of arsenic, chromium and selenium in drinking water with a LOD of the method of the order of 10 microg L(-1) in short analysis time.Q: Why does this WCF console application work? I have

## the following WCF class library 2edc1e01e8

- Moon Surface is the first application for the Android with Selenographic coordinates - Moon Surface displays the selenographic coordinates of a userdefined location on a map of the Moon - Moon Surface automatically

calculates the distances and the azimuth between two locations - Moon Surface can be used to calculate the distance between the Earth and the Moon - Moon Surface can be used to locate the Apollo landing sites and other points of interest - Moon Surface calculates

and displays the distance between two points on a map of the Moon - Moon Surface uses geodetic coordinates and displays the azimuth between two points - Moon Surface uses geodetic coordinates and calculates the distances between points and displays the azimuth -

Moon Surface displays the selenographic coordinates of a user-defined location on a map of the Moon - Moon Surface displays the selenographic coordinates of a user-defined location on a map of the Moon - Moon Surface displays the selenographic coordinates of a user-defined location

on a map of the Moon - Moon Surface displays the selenographic coordinates of a user-defined location on a map of the Moon - Moon Surface displays the selenographic coordinates of a user-defined location on a map of the Moon - Moon Surface displays the selenographic coordinates

of a user-defined location on a map of the Moon - Moon Surface displays the selenographic coordinates of a user-defined location on a map of the Moon - Moon Surface displays the selenographic coordinates of a user-defined location on a map of the Moon - Moon Surface displays the selenographic coordinates of a user-defined location on a map of the Moon - Moon Surface displays the selenographic coordinates of a user-defined location on a map of the Moon - Moon Surface displays the selenographic coordinates of a user-defined location on a map of the Moon -

Moon Surface displays the selenographic coordinates of a user-defined location on a map of the Moon - Moon Surface displays the selenographic coordinates of a user-defined location on a map of the Moon - Moon Surface displays the selenographic coordinates of a user-defined location

on a map of the Moon - Moon Surface displays the selenographic coordinates of a user-defined location on a map of the Moon - Moon Surface displays the selenographic coordinates of a user-defined location on a map of the Moon - Moon Surface displays the selenographic coordinates

## of a user-defined

<https://joyme.io/cordiuasumppu> [https://new.c.mi.com/my/post/639038/Keiluvision4downloadfullversionfree\\_\\_TOP](https://new.c.mi.com/my/post/639038/Keiluvision4downloadfullversionfree__TOP) <https://reallygoodemails.com/brachalzdepba> <https://techplanet.today/post/ghost-movie-download-hot-in-tamil-full-hd> <https://techplanet.today/post/eken-w70-v10-wm8850-firmware-portable> <https://tealfeed.com/manycam-pro-706-crack-product-key-mnitf> <https://techplanet.today/post/kidung-jemaat-not-angka-pdf-12-1> <https://tealfeed.com/sada-punjab-book-pdf-free-download-umhen> <https://techplanet.today/post/tomtom-go-android-apk-crackedk-repack> [https://new.c.mi.com/my/post/638861/FULL\\_Office\\_2010\\_Toolkit\\_And\\_EZ-Activator\\_V\\_2](https://new.c.mi.com/my/post/638861/FULL_Office_2010_Toolkit_And_EZ-Activator_V_214_Fi) [14\\_Fi](https://new.c.mi.com/my/post/638861/FULL_Office_2010_Toolkit_And_EZ-Activator_V_214_Fi) <https://reallygoodemails.com/occo0lisho> <https://reallygoodemails.com/constotremga> <https://reallygoodemails.com/chinofconste> <https://techplanet.today/post/sierrasoft-topko-2011-crack-torrent178-link>

#### **What's New in the Moon Surface?**

\*It requires a google account\* \*The app will not be able to record until you log in with your google account \*\*How to install it\*\*

================

================

================

================

================

\*To install the application, you must have an Android device. If you don't have one, you can get it at the Google Play. \*When you have the APK file, click install \*Open the app \*Log in with your google account \*\*How to open it\*\*

#### ================ ================ \*Click on

menu->settings->general settings \*Look for "login with google" and click the login button \*Copy the code shown in the next image \*\*How to use it\*\*

================

================

\*Open the app and click on the login button \*Look for your google account and enter the code \*Once you have done, click on the continue button \*Look for your location on the map \*The selenographic coordinates will appear directly on the map We

hope you enjoy this application and we will continue to work on it! We'd be happy to hear from you, if you have any comments or suggestions! Thank you in advance! \*\*MESSAGE FROM THE DEVELOPERS\*\*

================

Message from the developers:

================ Hello! We are a group of developers who want to help everyone learn about the moon. So, we started a development team and we

================

================

are working on an educational application for the android platform. You can download it for free here. \*- Moon Surface is based on an application that has already been launched on Google Play. \*- To add the application, you only need to download it. We hope you like it, and we

appreciate any feedback you may have. Have a good day! Sincerely, Moon Surface Team version: 1.1.0

================

================

================

================

================

\*\*What's New\*\*

================

\*Various bugfixes and improvements \*Changes of icons \*\*How to install it\*\*

================

================

================

\*To install the application, you must have an Android device. If you don't have one, you can get it at the

Google Play. \*When you have the APK file, click install \*Open the app \*Log in with your google account \*\*How to open it\*\*

================

================

================

\*Click on menu->settings->general settings \*Look for "login

with google" and click the login button \*Look for your google account and enter the code \*Once you have done, click on the continue button \*Look for your location on the map \*The selenographic coordinates will appear directly on the map We hope you enjoy this application and we will

#### continue to work on it! We'd be

- 
- 
- -
	- -

Windows 7 or newer Mac OS X 10.10 or newer Intel Mac A graphics card that is recommended for playing The Legend of Zelda: Breath of the Wild A GPU with at least 2GB of VRAM A playable framerate: 20 to 60 fps A CPU of at least 1.6

GHz RAM of at least 2GB One of the following controllers: PS4 Dual Shock 4 PS4 Pro Controller PS4 Pro Dual Shock 4 (with custom firmware) XBOX ONE

<https://thefrontoffice.ca/wp-content/uploads/2022/12/Super-MP3-Recorder-MacWin.pdf> <https://www.top1imports.com/2022/12/13/ce-signature-crack-download-april-2022/> [https://bodhirajabs.com/wp-content/uploads/2022/12/GPSMasterNET-Former-GPSMaste](https://bodhirajabs.com/wp-content/uploads/2022/12/GPSMasterNET-Former-GPSMaster.pdf) [r.pdf](https://bodhirajabs.com/wp-content/uploads/2022/12/GPSMasterNET-Former-GPSMaster.pdf)

<https://practicalislam.online/wp-content/uploads/2022/12/EaseUS-Key-Finder.pdf> [https://godayjob.com/2022/12/12/sb-oscillograph-crack-activation-key-download-for-wind](https://godayjob.com/2022/12/12/sb-oscillograph-crack-activation-key-download-for-windows-latest/) [ows-latest/](https://godayjob.com/2022/12/12/sb-oscillograph-crack-activation-key-download-for-windows-latest/)

<https://www.dominionphone.com/bestcompactor/>

<https://www.ibjf.at/wp-content/uploads/2022/12/ragnjai.pdf> <https://dialinh.com/dealsucker-alerts-latest/> [https://flutterappdev.com/wp-content/uploads/2022/12/Yahoo-Avatar-Loader-Crack-With-](https://flutterappdev.com/wp-content/uploads/2022/12/Yahoo-Avatar-Loader-Crack-With-Registration-Code-PCWindows.pdf)[Registration-Code-PCWindows.pdf](https://flutterappdev.com/wp-content/uploads/2022/12/Yahoo-Avatar-Loader-Crack-With-Registration-Code-PCWindows.pdf) <https://forexgator.com/wp-content/uploads/2022/12/Channel.pdf>